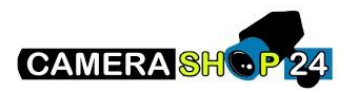

Hoe configureer ik het netwerk voor P2P

De P2P-functie gebruikt de uitgaande verbinding van uw internettoegang, als dit niet werkt, controleer dan de netwerkconfiguratie van uw apparatuur.

Controol o de webpagina van de apparatuur of de P2P-funtionaliteit is ingeschakeld

Setup > Network > TCP/IP > Easy4IP> Enable OU

Setup > Network > P2P > Enable

Zorg ervoor dat op de webpagina van de apparatuur de P2P-sectie online staat.